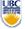

University of British Columbia **CPSC 314 Computer Graphics** May-June 2005

Tamara Munzner

**Picking, Collision** 

Week 4, Tue May 31

http://www.ugrad.cs.ubc.ca/~cs314/Vmay2005

#### **News**

- extension for P4 proposals
  - now due Thu 6pm, not Wed 4pm
- rearranging lecture schedule slightly
  - picking, collision today
  - textures Thursday (no change)
  - hidden surfaces next week
- reminder
  - final Thu 6/16, P4 due Sat 6/18

#### **Common Mistakes on H2**

- lookat point vs. gaze vector (eye lookat)
- remember that NDC coordinate range is 2 (from -1 to 1), not 1
- remember homogenise and/or normalize points as needed
- on derivations, need more than just restating
- don't forget to flip y axis when converting to display coords

Midterm

- picture IDs out and face up, please
- sit where there is a test paper
- don't open paper until you get the word

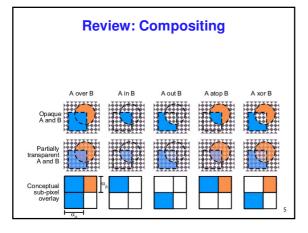

Correction/Review: Premultiplying Colors

- specify opacity with alpha channel: (r,g,b, $\alpha$ ) α=1: opaque, α=.5: translucent, α=0: transparent
- A over B
- $C = \alpha A + (1-\alpha)B$
- but what if **B** is also partially transparent?
    $\mathbf{C} = \alpha \mathbf{A} + (1-\alpha) \beta \mathbf{B} = \beta \mathbf{B} + \alpha \mathbf{A} + \beta \mathbf{B} \alpha \beta \mathbf{B}$   $\gamma = \beta + (1-\beta)\alpha = \beta + \alpha \alpha\beta$  3 multiplies, different equations for alpha vs. RGB
- premultiplying by alpha
   C' = γ C, B' = βB, A' = αA
  - C' = B' + A' αB'

  - $\gamma = \beta + \alpha \alpha\beta$  1 multiply to find C, same equations for alpha and RGB

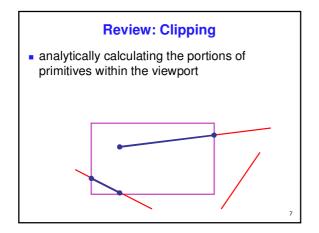

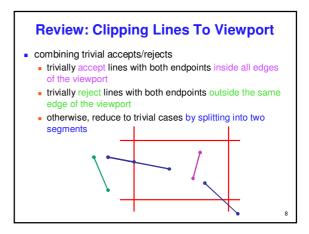

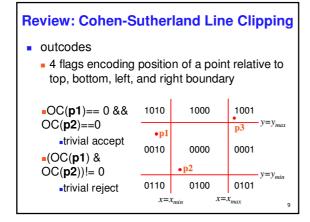

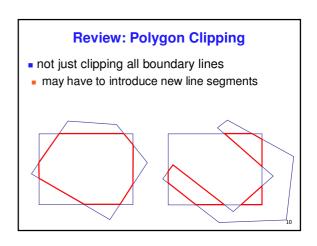

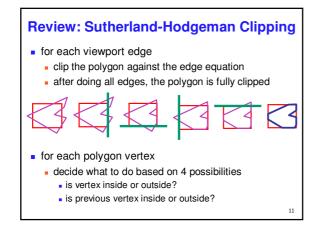

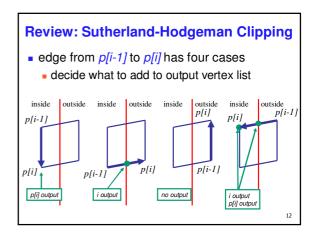

# **Clarification: Degenerate Edges**

- Q from last time: how does S-H know that there are two disconnected polygons if all it has is a vertex list?
- A: end up with one connected polygon that has degenerate edges

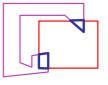

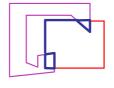

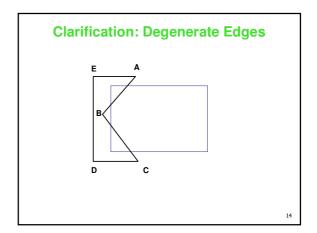

# **Clarification: Degenerate Edges**

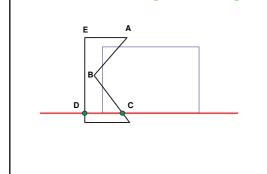

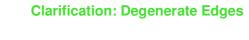

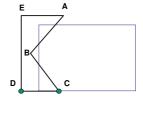

# **Clarification: Degenerate Edges**

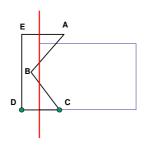

# **Clarification: Degenerate Edges**

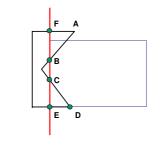

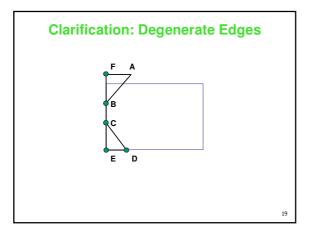

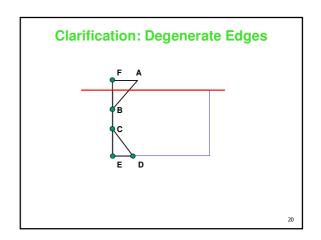

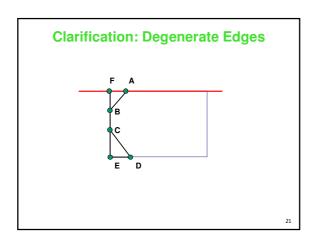

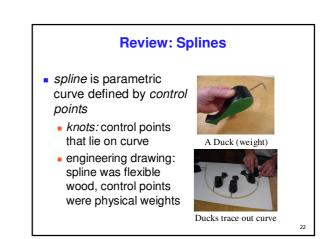

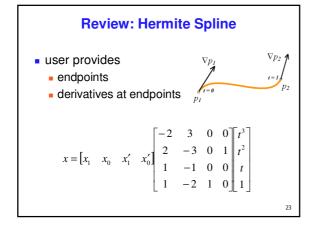

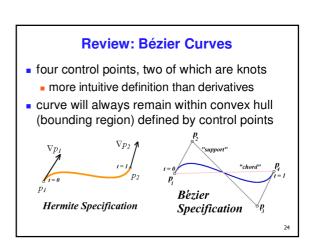

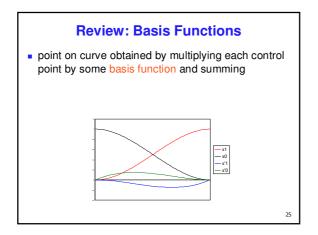

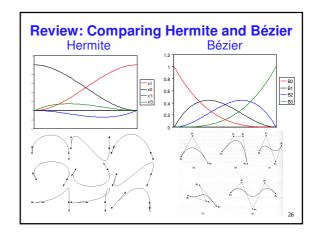

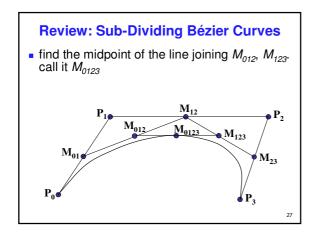

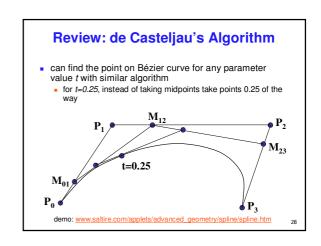

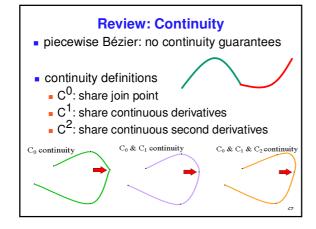

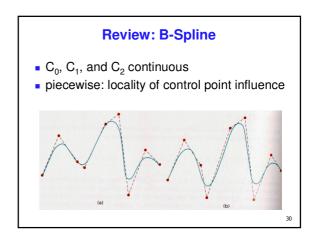

# **Picking**

31

# Reading

- Red Book
  - Selection and Feedback Chapter
    - ااد ـ
  - Now That You Know Chapter
    - only Object Selection Using the Back Buffer

32

# **Interactive Object Selection**

- move cursor over object, click
  - how to decide what is below?
- ambiguity
  - many 3D world objects map to same 2D point
- four common approaches
  - manual ray intersection
  - bounding extents
  - backbuffer color coding
  - selection region with hit list

33

# **Manual Ray Intersection**

- do all computation at application level
  - map selection point to a ray
  - intersect ray with all objects in scene.
- advantages
  - no library dependence

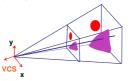

-

# **Manual Ray Intersection**

- do all computation at application level
  - map selection point to a ray
  - intersect ray with all objects in scene.
- advantages
  - no library dependence
- disadvantages
  - difficult to program
  - slow: work to do depends on total number and complexity of objects in scene

35

# **Bounding Extents**

 keep track of axis-aligned bounding rectangles

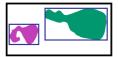

- advantages
  - conceptually simple
  - easy to keep track of boxes in world space

# **Bounding Extents**

- disadvantages
  - low precision
  - must keep track of object-rectangle relationship
- extensions
  - do more sophisticated bound bookkeeping
    - first level: box check. second level: object check

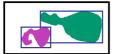

37

# **Backbuffer Color Coding**

- use backbuffer for picking
  - create image as computational entity
  - never displayed to user
- redraw all objects in backbuffer
  - turn off shading calculations
  - set unique color for each pickable object
    - store in table

glColor3f(1.0f, 1.0f, 1.0f);

for(int i = 0; i < 2; i++)

- read back pixel at cursor location
  - check against table

38

# **Backbuffer Color Coding**

- advantages
  - conceptually simple
  - variable precision
- disadvantages
  - introduce 2x redraw delay
  - backbuffer readback very slow

1

for(int j = 0; j < 2; j++) {
 glPushMatrix();
 glTranslatef(i\*3.0,0,-j \*3.0);
 glColor3f(1.0f, 1.0f, 1.0f);
 glCallList(snowman\_display\_list);
 glPopMatrix();
}

for(int i = 0; i < 2; i++) for(int j = 0; j < 2; j++) { glPushMatrix();

http://www.lighthouse3d.com/opengl/picking/

**Backbuffer Example** 

35

#### Select/Hit

- use small region around cursor for viewport
- assign per-object integer keys (names)
- redraw in special mode
- store hit list of objects in region
- examine hit list
- OpenGL support

41

# **Viewport**

- small rectangle around cursor
  - change coord sys so fills viewport

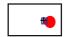

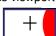

- why rectangle instead of point?
  - people aren't great at positioning mouse
    - Fitts's Law: time to acquire a target is function of the distance to and size of the target
  - allow several pixels of slop

## **Viewport**

- tricky to compute
  - invert viewport matrix, set up new orthogonal projection
- simple utility command
  - gluPickMatrix(x,y,w,h,viewport)
    - x,y: cursor point
    - w,h: sensitivity/slop (in pixels)
  - push old setup first, so can pop it later

•

43

# **Render Modes**

- glRenderMode(mode)
  - GL\_RENDER: normal color buffer
    - default
  - GL\_SELECT: selection mode for picking
  - (GL\_FEEDBACK: report objects drawn)

44

## **Name Stack**

- "names" are just integers glInitNames()
- flat list glLoadName(name)
- or hierarchy supported by stack glPushName(name), glPopName
  - can have multiple names per object

45

# **Hierarchical Names Example**

```
for(int i = 0; i < 2; i++) {
    glPushName(i);
    for(int j = 0; j < 2; j++) {
        glPushMatrix();
        glPushName(j);
        glTranslatef(i*10.0,0,j*10.0);
        glPushName(HEAD);
        glCallList(snowManHeadDL);
        glCadlList(snowManBodyDL);
        glPopName();
        glPopName();
        glPopName();
        glPopName();
    }
    glPopName();
}
http://www.lighthouse3d.com/opengl/picking/</pre>
```

#### **Hit List**

- glSelectBuffer(buffersize, \*buffer)
  - where to store hit list data
- on hit, copy entire contents of name stack to output buffer.
- hit record
  - number of names on stack
  - minimum and minimum depth of object vertices
    - depth lies in the z-buffer range [0,1]
    - multiplied by 2^32 -1 then rounded to nearest int

47

# **Integrated vs. Separate Pick Function**

- integrate: use same function to draw and pick
  - simpler to code
  - name stack commands ignored in render mode
- separate: customize functions for each
  - potentially more efficient
  - can avoid drawing unpickable objects

#### Select/Hit

- advantages
  - faster
    - OpenGL support means hardware accel
    - only do clipping work, no shading or rasterization
  - flexible precision
    - size of region controllable
  - flexible architecture
    - custom code possible, e.g. guaranteed frame rate
- disadvantages
  - more complex

49

# **Hybrid Picking**

- select/hit approach: fast, coarse
  - object-level granularity
- manual ray intersection: slow, precise
  - exact intersection point
- hybrid: both speed and precision
  - use select/hit to find object
  - then intersect ray with that object

50

# **OpenGL Picking Hints**

- gluUnproject
  - transform window coordinates to object coordinates given current projection and modelview matrices
  - use to create ray into scene from cursor location
  - call gluUnProject twice with same (x,y) mouse location
    - z = near: (x,y,0)
    - z = far: (x,y,1)
    - subtract near result from far result to get direction vector for ray
- use this ray for line/polygon intersection

51

# Picking and P4

- you must implement true 3D picking!
  - you will not get credit if you just use 2D information

52

#### **Collision Detection**

53

#### **Collision Detection**

- do objects collide/intersect?
  - static, dynamic
- simple case: picking as collision detection
  - check if ray cast from cursor position collides with any object in scene
  - simple shooting
    - projectile arrives instantly, zero travel time
- better: projectile and target move over time
  - see if collides with object during trajectory

## **Collision Detection Applications**

- determining if player hit wall/floor/obstacle
  - terrain following (floor), maze games (walls)
  - stop them walking through it
- determining if projectile has hit target
- determining if player has hit target
  - punch/kick (desired), car crash (not desired)
- detecting points at which behavior should change
  - car in the air returning to the ground
- cleaning up animation
  - making sure a motion-captured character's feet do not pass through the floor
- simulating motion
  - physics, or cloth, or something else

55

# **From Simple to Complex**

- boundary check
  - perimeter of world vs. viewpoint or objects
    - 2D/3D absolute coordinates for bounds
      simple point in space for viewpoint/objects
- set of fixed barriers
  - walls in maze game
    - 2D/3D absolute coordinate system
- set of moveable objects
  - one object against set of items
    - missile vs. several tanks
  - multiple objects against each other
    - punching game: arms and legs of players
    - room of bouncing balls

.

#### **Naive General Collision Detection**

- for each object i containing polygons p
  - test for intersection with object j containing polygons q
- for polyhedral objects, test if object i penetrates surface of j
  - test if vertices of i straddle polygon q of j
  - if straddle, then test intersection of polygon q with polygon p of object i
- very expensive! O(n²)

57

## **Choosing an Algorithm**

- primary factor: geometry of colliding objects
  - "object" could be a point, or line segment
  - object could be specific shape: sphere, triangle, cube
  - objects can be concave/convex, solid/hollow, deformable/rigid, manifold/non-manifold
- secondary factor: way in which objects move
  - different algorithms for fast or slow moving objects
  - different algorithms depending on how frequently the object must be updated
- other factors: speed, simplicity, robustness

---

#### **Robustness**

- for our purposes, collision detection code is *robust* if
  - doesn't crash or infinite loop on any case that might occur
    - better if it doesn't fail on any case at all, even if the case is supposed to be "impossible"
  - always gives some answer that is meaningful, or explicitly reports that it cannot give an answer
  - can handle many forms of geometry
  - can detect problems with the input geometry, particularly if that geometry is supposed to meet some conditions (such as convexity)
- robustness is remarkably hard to obtain

59

# **Types of Geometry**

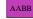

OBB

8-dop

- points
- lines, rays and line segments
- spheres, cylinders and cones
- cubes, rectilinear boxes
  - AABB: axis aligned bounding box
  - OBB: oriented bounding box, arbitrary alignment
- k-dops shapes bounded by planes at fixed orientations
- convex meshes any mesh can be triangulated
  - concave meshes can be broken into convex chunks, by hand
- triangle soup
- more general curved surfaces, but often not used in games

# **Fundamental Design Principles**

- several principles to consider when designing collision detection strategy
  - if more than one test available, with different costs: how do you combine them?
  - how do you avoid unnecessary tests?
  - how do you make tests cheaper?

61

# **Fundamental Design Principles**

- fast simple tests first, eliminate many potential collisions
  - test bounding volumes before testing individual triangles
- exploit locality, eliminate many potential collisions
  - use cell structures to avoid considering distant objects
- use as much information as possible about geometry
  - spheres have special properties that speed collision testing
- exploit coherence between successive tests
  - things don't typically change much between two frames

62

## **Player-Wall Collisions**

- first person games must prevent the player from walking through walls and other obstacles
- most general case: player and walls are polygonal meshes
- each frame, player moves along path not known in advance
  - assume piecewise linear: straight steps on each frame
  - assume player's motion could be fast

63

## **Stupid Algorithm**

- on each step, do a general mesh-to-mesh intersection test to find out if the player intersects the wall
- if they do, refuse to allow the player to move
- problems with this approach? how can we improve:
  - in speed?
  - in accuracy?
  - in response?

٠.

# **Ways to Improve**

- even seemingly simple problem of determining if the player hit the wall reveals a wealth of techniques
  - collision proxies
  - spatial data structures to localize
  - finding precise collision times
  - responding to collisions

65

#### **Collision Proxies**

- proxy: something that takes place of real object
  - cheaper than general mesh-mesh intersections
- collision proxy (bounding volume) is piece of geometry used to represent complex object for purposes of finding collision
  - if proxy collides, object is said to collide
  - collision points mapped back onto original object
- good proxy: cheap to compute collisions for, tight fit to the real geometry
- common proxies: sphere, cylinder, box, ellipsoid
  - consider: fat player, thin player, rocket, car ...

# **Why Proxies Work**

- proxies exploit facts about human perception
  - we are extraordinarily bad at determining correctness of collision between two complex objects
  - the more stuff is happening, and the faster it happens, the more problems we have detecting errors
  - players frequently cannot see themselves
  - we are bad at predicting what should happen in response to a collision

67

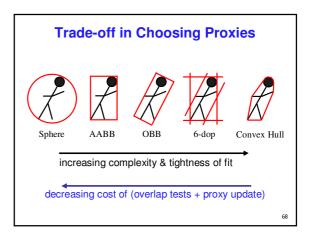

#### **Pair Reduction**

- want proxy for any moving object requiring collision detection
- before pair of objects tested in any detail, quickly test if proxies intersect
- when lots of moving objects, even this quick bounding sphere test can take too long: N<sup>2</sup> times if there are N objects
- reducing this N<sup>2</sup> problem is called pair reduction
- pair testing isn't a big issue until N>50 or so...

69

# **Spatial Data Structures**

- can only hit something that is close
- spatial data structures tell you what is close to object
  - uniform grid, octrees, kd-trees, BSP trees, OBB trees, k-dop trees
- for player-wall problem, typically use same spatial data structure as for rendering
  - BSP trees most common

70

# Uniform Grids 1

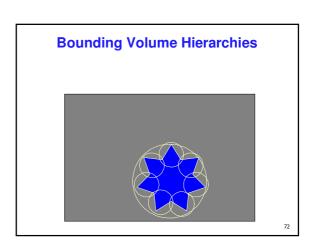

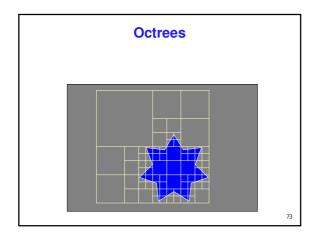

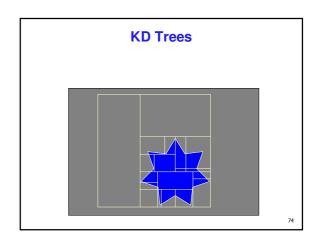

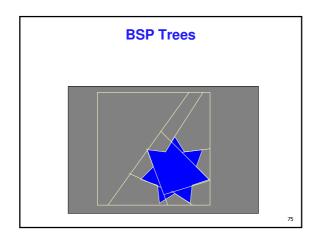

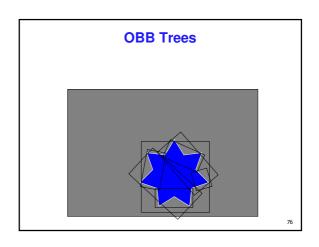

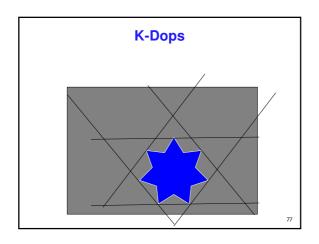

```
 \begin{array}{c} \textbf{TestBVH(A,B)} \left \{ & \text{if(not overlap(A_{BV}, B_{BV}) return FALSE}; \\ \text{else if(isLeaf(A))} \left \{ & \text{if(isLeaf(B))} \left \{ & \text{for each triangle pair } (T_a.T_b) \\ & \text{if(overlap}(T_a,T_b)) \text{ AddIntersectionToList()}; \\ \left \} & \text{else} \left \{ & \text{for each child } C_b \text{ of B} \\ & \text{TestBVH(A,C_b)}; \\ \right \} \\ \text{else} \left \{ & \text{for each child } C_a \text{ of A} \\ & \text{TestBVH(C_a,B)} \\ \right \} \\ \end{array} \right \}
```

## **Optimization Structures**

- all of these optimization structures can be used in either 2D or 3D
- packing in memory may affect caching and performance

79

# **Exploiting Coherence**

- player normally doesn't move far between frames
- cells they intersected the last time are
  - probably the same cells they intersect now
  - or at least they are close
- aim is to track which cells the player is in without doing a full search each time
- easiest to exploit with a cell portal structure

80

#### **Cell-Portal Collisions**

- keep track which cell/s player is currently intersecting
  - can have more than one if the player straddles a cell boundary
  - always use a proxy (bounding volume) for tracking cells
  - also keep track of which portals the player is straddling
- player can only enter new cell through portal
- on each frame
  - intersect the player with the current cell walls and contents (because they're solid)
  - intersect the player with the portals
  - if the player intersects a portal, check that they are considered "in" the neighbor cell
  - if the player no longer straddles a portal, they have just left a cell

81

#### **Precise Collision Times**

 generally a player will go from not intersecting to interpenetrating in the course of a frame

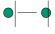

we typically would like the exact collision time and place

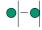

- response is generally better
- interpenetration may be algorithmically hard to manage
- interpenetration is difficult to quantify
- numerical root finding problem
- more than one way to do it:
  - hacked (but fast) clean up
  - interval halving (binary search)

.

#### **Defining Penetration Depth**

- more than one way to define penetration depth
  - distance to move back along incoming path to avoid collision
    - may be difficult to compute
  - minimum distance to move in any direction to avoid collision
    - often also difficult to compute
    - distance in some particular direction
    - but what direction?
    - "normal" to penetration surface

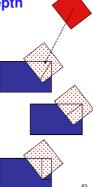

#### **Hacked Clean Up**

- know time t, position x, such that penetration occurs
- simply move position so that objects just touch, leave time the same

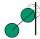

- multiple choices for how to move:
  - back along motion path
  - shortest distance to avoid penetration
  - some other option

# **Interval Halving**

- search through time for the point at which the objects collide
- know when objects were not penetrating (last frame)
- know when they are penetrating (this frame)
- thus have upper and lower bound on collision time
  - later than last frame, earlier than this frame
- do a series of tests to bring bounds closer together
- each test checks for collision at midpoint of current time interval
  - if collision, midpoint becomes new upper bound
  - If not, midpoint becomes new lower bound
- keep going until the bounds are the same (or as accurate as desired)

85

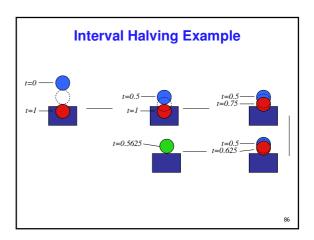

# **Interval Halving Discussion**

- advantages
  - finds accurate collisions in time and space, which may be essential
  - not too expensive
- disadvantages
  - takes longer than hack (but note that time is bounded, and you get to control it)
  - may not work for fast moving objects and thin obstacles
- method of choice for many applications

87

## **Temporal Sampling**

- subtle point: collision detection is about the algorithms for finding collisions in time as much as space
- temporal sampling
  - aliasing: can miss collision completely!

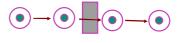

-

# **Managing Fast Moving Objects**

- movement line
  - test line segment representing motion of object center
  - pros: works for large obstacles, cheap
- cons: may still miss collisions. how?
- conservative prediction
  - only move objects as far as you can be sure to catch collision
  - largest conservative step is smallest distance divided by the highest speed - clearly could be very small
    - assume maximum velocity, smallest feature size
    - increase temporal and spatial sampling rate
  - pros: will find all collisions
- cons: may be expensive, how to pick step size
- simple alternative: just miss the hard cases
  - player may not notice!

89

#### **Collision Response**

- frustrating to just stop
  - for player motions, often best thing to do is move player tangentially to obstacle
- do recursively to ensure all collisions caught
  - find time and place of collision
  - adjust velocity of player
  - repeat with new velocity, start time, start position (reduced time interval)
- handling multiple contacts at same time
  - find a direction that is tangential to all contacts

# **Related Reading**

- Real-Time Rendering
  - Tomas Moller and Eric Haines
  - on reserve in CICSR reading room

# **Acknowledgement**

- slides borrow heavily from
  - Stephen Chenney, (UWisc CS679)
    http://www.cs.wisc.edu/~schenney/cnurses/cs679\_12000/lashway/c
- slides borrow lightly from
  - Steve Rotenberg, (UCSD CSE169)
     http://graphics.ucsd.edu/courses/cse169\_w05/CSE169\_17.ppt